# **Excel Compare Crack Serial Number Full Torrent Free Download**

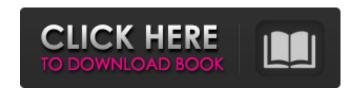

### **Excel Compare With Keygen For Windows**

Compare Microsoft Excel files in little time with Excel Compare. The most user-friendly program to compare Excel sheets. Manuals, help instructions and individual macros available in the Excel Compare project file. Try Excel Compare for free. The tool is available for Windows, Linux and macOS. The Trump administration has sought to crack down on birth tourism. | AP Photo Health Care Trump administration seeks to curb U.S. visitors for births This is an archived article and the information in the article may be outdated. Please look at the time stamp on the story to see when it was last updated. CHICAGO (AP) – New rules from the Trump administration seek to crack down on the U.S. visitors who come here to give birth, bringing their children into the country to circumvent the long waiting list in their home countries. The Trump administration has sought to crack down on the practice - sometimes known as baby shopping - in which wealthy Chinese and Chinese-American families pay others to come to America to give birth and then whisk their kids back to China. The new regulations would tighten border security, ban the practice of paying to fly those parents, who are sometimes branded "consultants," and ban the importation of children born to international travelers to the U.S. And they would oblige airlines flying between the U.S. and China to get written permission from U.S. Customs and Border Protection before landing. The rules, which President Donald Trump signed Thursday, were cheered by advocates and were criticized by others as a draconian intrusion on the privacy of American citizens and a disregard of parents' rights. "At a time when Chinese citizens are banned from entering the United States, the administration is allowing Chinese nationals to come and give birth to children in the U.S.," said Rep. Bill Pascrell (D-N.J.). "It defies basic notions of fairness and it runs contrary to the president's own promise not to allow more than 150,000 refugees from Syria into the United States." An administration official denied that the new rules were motivated by racism or xenophobia and said the Trump administration would follow the rule of law. "It was a technical rule and it just came out," said the official, who was not authorized to comment publicly on the matter. Under the new rules, the order for pregnant women, or

#### **Excel Compare Crack+ Activation Code [Win/Mac]**

Excel Compare is a small software application able to make comparisons between two Excel files and generate a report with the differences as a new Excel sheet. It works with all Microsoft Excel versions. Clean feature lineup The main panel is dedicated to setting up the two Excel files that you want to compare. The multi-tabbed layout allows you to keep track of different comparison projects at the same time and easily switch between them. A help manual is included in the package in case you cannot manage to decode the configuration settings on your own. The tool supports command-line parameters and allows the addition of custom macros to the report. You can also appeal to a wizard-like assistant for setting up the configuration process. Comparison tweaks The application gives you the possibility to compare sheets that contain a database structure, all files stored in two different folders, and any selected ranges of a sheet. You can make the program compare all sheets that have the same names in the two workbooks and copy the heading from the compared sheet to the report. The current project with all settings

1/4

can be exported to a file on your computer so you can quickly make future adjustments. Excel Compare lets you choose between three main comparison methods, namely whole blocks, line by line or unique identification. In addition, you select a comparison mode for rows, namely letter by letter or cell by cell, and specify the similarity rate of rows. Output results Excel Compare generates an Excel report that contains the differences found in the two files, highlights the cells that have changed, as well as lets you filter the information on three sheets, namely deleted, added and changed data. You can generate reports only if the tool detects differences and set up the font of the report and colors used for the first and second files. Bottom line All things considered, Excel Compare comes with a straightforward suite of features for helping you compare Excel files, and is suitable for rookies and professionals alike. Version History: 1.00 - 12/17/2015 - Initial release You may also be interested in the following articles/software solution recommendations: OmniCompare Excel Katarina White Katarina White (12 May 1978) is an Australian field hockey player. She was a member of the Australia women's national field hockey team, nicknamed The Hockeyroos, that won the silver medal at the 2004 Summer Olympics. White was the first woman to become field hockey captain of her nation at both the Olympic and Paralympic Games. 09e8f5149f

2/4

## **Excel Compare**

Excel Compare is a small software application able to make comparisons between two Excel files and generate a report with the differences as a new Excel sheet. It works with all Microsoft Excel versions. Clean feature lineup The main panel is dedicated to setting up the two Excel files that you want to compare. The multi-tabbed layout allows you to keep track of different comparison projects at the same time and easily switch between them. A help manual is included in the package in case you cannot manage to decode the configuration settings on your own. The tool supports command-line parameters and allows the addition of custom macros to the report. You can also appeal to a wizard-like assistant for setting up the configuration process. Comparison tweaks The application gives you the possibility to compare sheets that contain a database structure, all files stored in two different folders, and any selected ranges of a sheet. You can make the program compare all sheets that have the same names in the two workbooks and copy the heading from the compared sheet to the report. The current project with all settings can be exported to a file on your computer so you can quickly make future adjustments. Excel Compare lets you choose between three main comparison methods, namely whole blocks, line by line or unique identification. In addition, you select a comparison mode for rows, namely letter by letter or cell by cell, and specify the similarity rate of rows. Output results Excel Compare generates an Excel report that contains the differences found in the two files, highlights the cells that have changed, as well as lets you filter the information on three sheets, namely deleted, added and changed data. You can generate reports only if the tool detects differences and set up the font of the report and colors used for the first and second files. Bottom line All things considered, Excel Compare comes with a straightforward suite of features for helping you compare Excel files, and is suitable for rookies and professionals alike. System requirements Excel Compare is a freeware application available for Windows platform only. It works with all Microsoft Excel versions (Office 2010, Office 2007, Office 2003). The program requires an Internet connection. The available languages are English, Italian and Spanish. See also Spreadsheet comparison software Comparison of spreadsheet software Comparison of database tools List of spreadsheet software List of database visualisation software References External links Excel Compare homepage Category: Windows-only software Category: Spreadsheet software Category:Spreadsheet comparison tools

# What's New In Excel Compare?

Compare two Excel files and generate a report with the differences as a new Excel sheet, quickly and in just a few clicks. Supports Microsoft Excel versions 97, 2000, 2002, 2003 and 2007. Compares the contents of two Excel files in an intuitive and easy-to-use manner. Allows you to compare up to two Excel files and generate a report with the differences as a new Excel sheet. Features command-line parameters and allows the addition of custom macros to the report. Compare Worksheets Whole Block - Whole blocks are compared, and for each block, all cells, formulas, text, style, etc. are compared as a whole block and no cell, formula, text, style, etc. is considered a part of another. Excel Compare Worksheet - Allows you to compare each worksheet of the two Excel files as a worksheet. Excel Compare Worksheet Line By Line - Allows you to compare each worksheet of the two Excel files line by line and highlights each changed cell on a separate sheet. Excel Compare Worksheet Line By Line(1) - Allows you to compare each worksheet of the two Excel files line by line and highlights each changed cell in a row on a separate sheet. Excel Compare Worksheet Line By Line(2) - Allows you to compare each worksheet of the two Excel files line by line and highlights each changed cell in a column on a separate sheet. Excel Compare Worksheet Line By Line(3) -Allows you to compare each worksheet of the two Excel files line by line and highlights each changed cell in a rectangular area on a separate sheet. Excel Compare Worksheet Line By Line(4) - Allows you to compare each worksheet of the two Excel files line by line and highlights each changed cell in a special area on a separate sheet. Excel Compare Worksheet Unique Cell ID -Allows you to compare and compare all the cells of two worksheets in the two Excel files one by one. It allows you to compare the cell by cell without giving any sort of weight to a particular cell. Excel Compare Worksheet Unique Cell ID(1) - Allows you to compare all the cells of two worksheets in the two Excel files one by one. It allows you to compare the cell by cell without giving any sort of weight to a particular cell. Excel Compare Worksheet Unique Cell ID(2) - Allows you to compare all the cells of two worksheets in the two Excel

## **System Requirements:**

Operating System: Windows XP, Vista, Windows 7 Processor: Intel Pentium III or higher Memory: 1 GB RAM or more Hard disk space: 3.5 GB available space DirectX 9.0: Minimum system requirements for game play:

https://bfacer.s3.amazonaws.com/upload/files/2022/06/H7dOy8iC3tzA1MsV9dsu 08 5c3960375c9841d4577ba59d797f8dfb file.pdf

https://www.vclouds.com.au/f-lock-activation-code-x64/

https://practicea.com/create-pdf-free/

https://thecryptobee.com/beat-morpher-crack-keygen-for-windows/

 $\frac{https://storage.googleapis.com/faceorkut.com/upload/files/2022/06/D4mMH4dG9cglxPQuJ3pL\ 08\ 5c3960375c9841d4577ba}{59d797f8dfb\ file.pdf}$ 

http://franklinpanama.com/boot-switcher-product-key-april-2022/

https://cuteteddybearpuppies.com/wp-

content/uploads/2022/06/GeckoFox formerly ISearch Explorer Crack Keygen Full Version Latest.pdf

http://garage2garage.net/advert/mp3directcut-crack-free-updated-2022/

https://ryhinmobiliaria.co/wp-content/uploads/2022/06/allfin.pdf

https://gembeltraveller.com/file-lister-crack-free/

http://www.maharatesabz.com/wp-content/uploads/2022/06/jagerne.pdf

https://efekt-metal.pl/witaj-swiecie/

http://carlamormon.com/?p=3386

https://techadarsh.com/2022/06/08/worldclock-license-keygen-free-download-april-2022/

https://zinamu.com/wp-content/uploads/2022/06/PictureCutter.pdf

https://civing.info/wp-content/uploads/2022/06/Self Test Training Microsoft 70532.pdf

https://super-sketchy.com/cnbc-news-ticker-crack-serial-key-winmac/

http://f1groupconsultants.com/roborub-crack-activator-2022/

https://philbertsegall573m.wixsite.com/chiesverhurlmil/post/fileseriesdeltapacker-x64

 $\underline{https://manglarbymoms.co/wp\text{-}content/uploads/2022/06/SimpleCalendar} \underline{\quad Latest.pdf}$ 

4/4